## 18.5 "Richtige" B-Bäume

Die B-Bäume, die wir bisher behandelt haben, waren stark vereinfachte B-Bäume. Ich möchte dieses Skript mit einer kurzen Behandlung "echter" B-Bäume ausklingen lassen.

Typisch für einen echten B-Baum ist die so genannte Ordnung n. Darunter versteht man die Zahl der Elemente, die ein Knoten beherbergen kann. Genauer gesagt, ist jeder Knoten mit mindestens n Elementen und maximal 2n Elementen besetzt. Dies gilt nicht für die Wurzel des B-Baums, diese kann auch nur 1 Element enthalten.

Stellen wir uns einen B-Baum der Ordnung n=2 vor. Dann muss jeder Knoten mindestens 2 Elemente enthalten, und maximal können 4 Elemente aufgenommen werden.

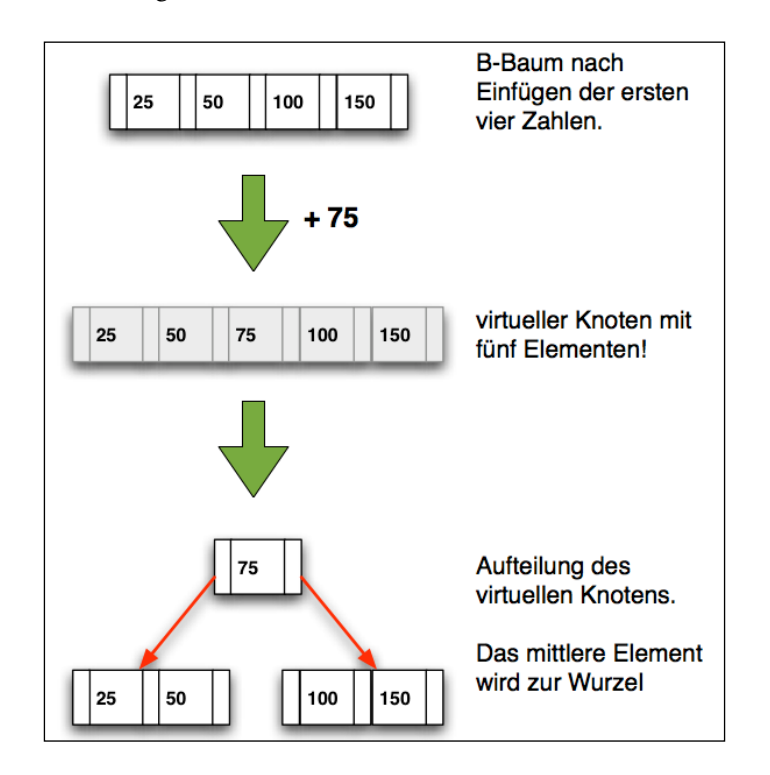

*Der B-Baum nach dem Einfügen der 5. Zahl*

Zunächst werden die vier Zahlen 50, 25, 150 und 100 eingefügt, und zwar in dieser Reihenfolge. Man erkennt, wie die vier Zahlen in den ersten Knoten einsortiert werden. Bis hier unterscheidet sich der "echte" B-Baum also noch nicht von unserem vereinfachten B-Baum.

Nun soll die Zahl 75 als fünfte Zahl eingefügt werden. Diese Zahl passt nicht mehr in den Knoten. Bei dem vereinfachten B-Baum hätte man jetzt einen Nachfolger zwischen der 50 und der 100 platziert und dort die 75 als erstes Element eingefügt. Bei dem richtigen B-Baum geht das etwas anders. Stellen wir uns vor, der Knoten könne *doch* ein fünftes Element aufnehmen. In diesem virtuellen Knoten säße die 75 dann genau in der Mitte der fünf Elemente. Nun wird der Knoten in drei neue Knoten geteilt. Die 75 wird zur neuen Wurzel, die 25 und die 50 zum linken Nachfolger und die 100 und die 150 zum rechten Nachfolger.

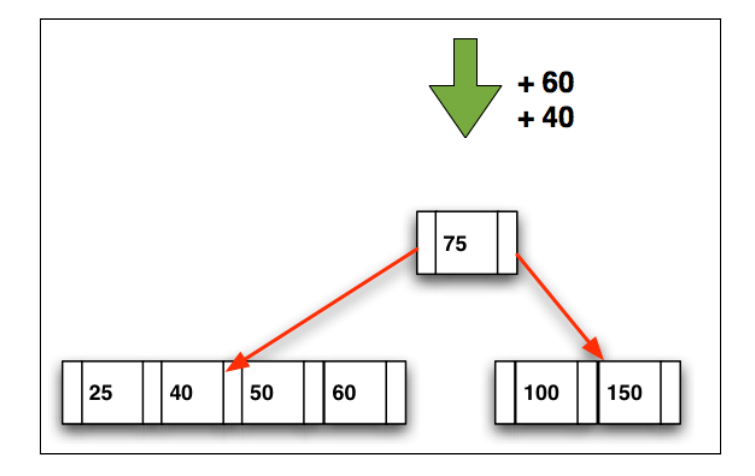

*Die 40 und die 60 sind eingefügt worden*

Die 40 und die 60 sind beide kleiner als die 75 in der Wurzel, also werden sie links weiter eingefügt. In dem linken Nachfolgerknoten ist noch Platz für die beiden Zahlen, damit ist die Sache klar. Ein Sortiervorgang sorgt dann dafür, dass der linke Nachfolger wieder aufsteigend sortiert ist.

Wir wollen jetzt die 80 in den Baum einfügen, was auch kein Problem sein sollte, da der rechte Nachfolger ebenfalls Platz für zwei weitere Zahlen hat.

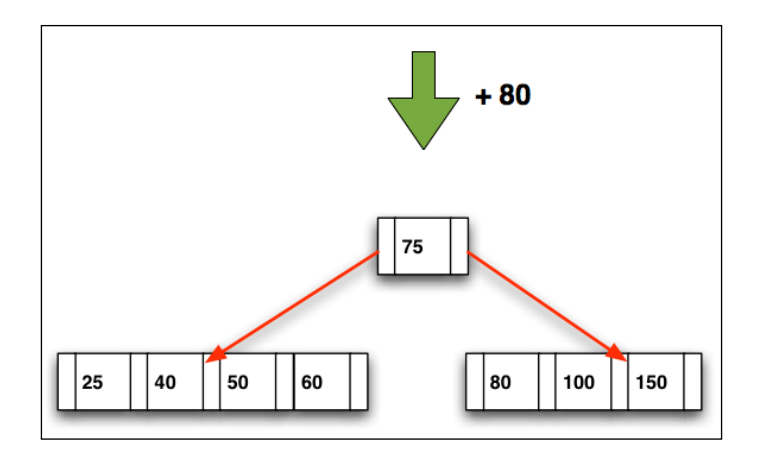

*Die 80 wurde eingefügt*

Die 70 soll als nächste Zahl eingefügt werden. Da sie kleiner ist als die 75 in der Wurzel des B-Baums, wird zunächst im linken Teilbaum weitergesucht. Bei unserem vereinfachten "B"-Baum hätten wir die 70 einfach in der Wurzel untergebracht, die ja noch Platz für drei Elemente hat. Beim richtigen B-Baum wird dagegen zunächst in den Blättern nach einer Stelle zum Einfügen gesucht. Der rechte Teilbaum ist mit vier Elementen voll besetzt. Die 70 kann nur dann in den rechten Teilbaum eingefügt werden, wenn dieser geteilt wird.

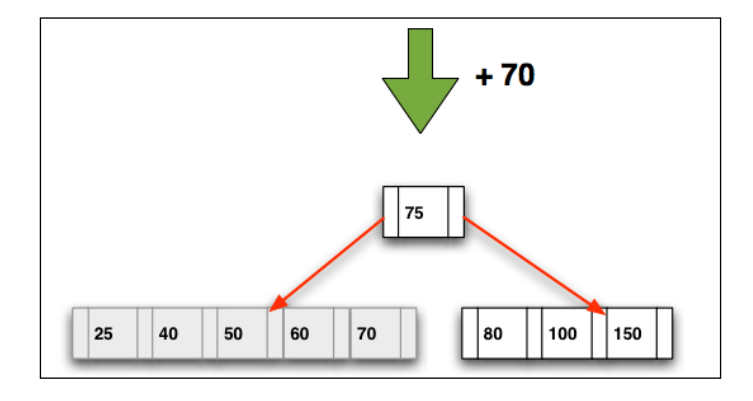

*Die 70 sol eingefügt werden*

Wenn wir die 70 in den linken Nachfolgeknoten einfügen, stellen wir uns wieder einen überbesetzten virtuellen Knoten vor, nur dass diesmal die 70 nicht in der Mitte des Knotens steht, sondern am rechten Rand. Das macht aber gar nichts. Wir teilen den Knoten wieder in drei Teilknoten. Die 50 in der Mitte bildet die Wurzel des Teilknotens, die 25 und die 40 ergeben den linken Nachfolger, und die 60 und 70 den rechten Nachfolger:

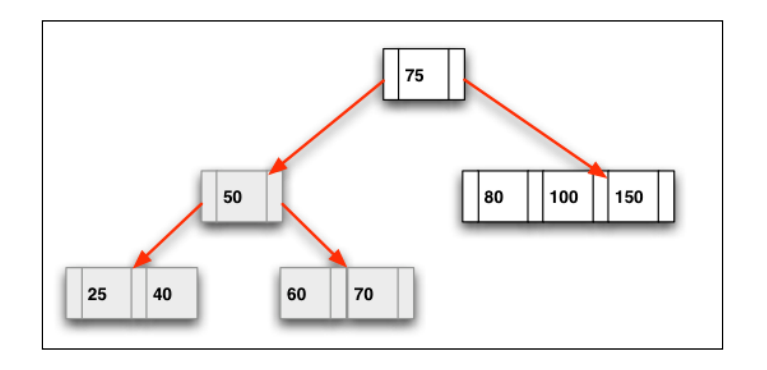

*"Umbau" des Knotens*

Leider sind wir noch immer nicht fertig mit dem "Umbauen" des Baums. Ein richtiger B-Baum ist gleichzeitig auch ein ausgeglichener Baum, und nun bietet sich noch die Möglichkeit, den Baum so umzustrukturieren, dass alle Blätter sich auf der gleichen Ebene befinden und nicht mehr auf zwei Ebenen wie in der Abbildung oben.

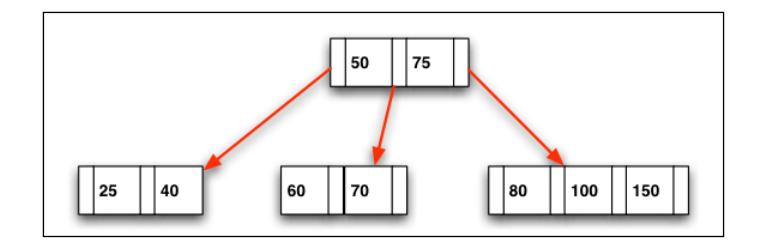

*Der Baum ist fertig umstrukturiert*

Der Knoten mit der 50 "wandert" nach oben und wird mit dem Vorgänger vereinigt. Dieser vereinigte Vorgänger hat dann drei Nachfolger, die wiederum Platz für weitere Elemente bieten.

Ein B-Baum wächst "von unten nach oben". Neue Elemente werden zunächst in die Blätter eingebaut. Sind diese voll, werden die Blätter geteilt, und die mittleren Elemente wandern eine Ebene nach oben, wo sie in den Mutterknoten integriert werden. Ist auch dieser voll, wiederholt sich der ganze Vorgang, bis schließlich die Wurzel des Baums erreicht ist. Wenn auch die Wurzel voll ist, so wird diese nach dem gleichen Prinzip geteilt, und es entsteht eine neue Wurzel, die dann nur ein Element enthält.

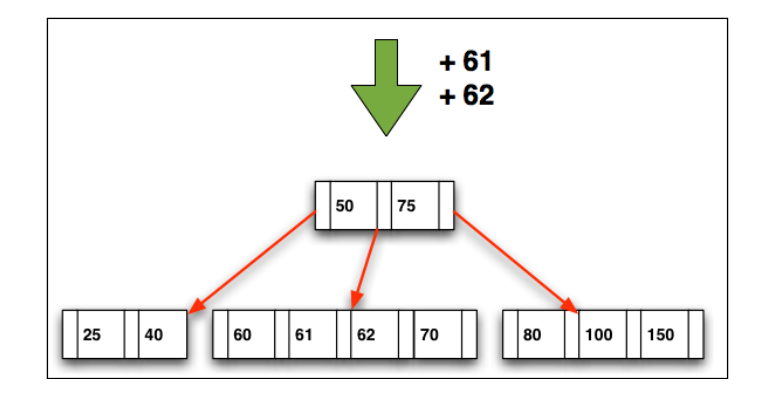

*Der Baum nach dem Einfügen von 62 und 61*

Hier sehen wir unseren B-Baum nach Einfügen der Zahlen 62 und 61. Der mittlere Knoten der Ebene 2 hatte noch Platz für zwei Elemente, also war das Einfügen überhaupt kein Problem.

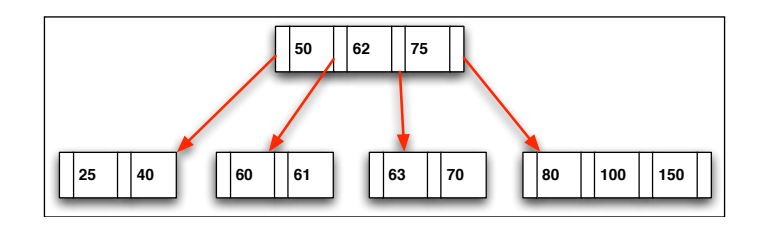

*Die 63 wurde eingefügt*

Beim Einfügen der 63 wird der mittlere der drei Nachfolgerknoten "überladen" und dann geteilt. Das mittlere Element, die 62, "rutscht" dabei eine Ebene höher in den Vorgängerknoten, der noch ein weiteres Element aufnehmen kann.

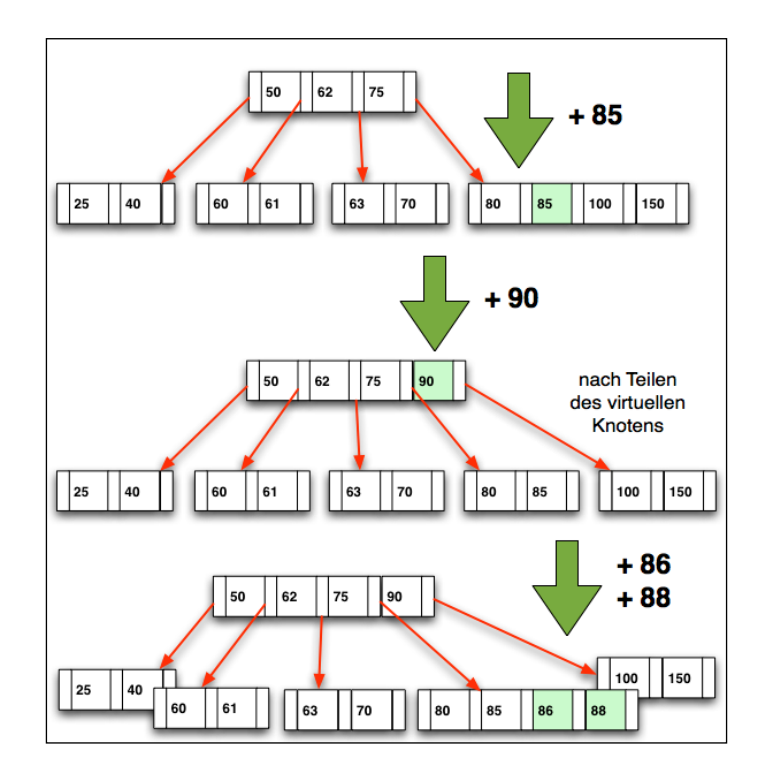

## *Vier weitere Zahlen wurden eingefügt*

Nach dem Einfügen von vier weiteren Zahlen ist der Wurzelknoten vollbesetzt. Jetzt wird es "interessant", weil die Zahl 87 eingefügt werden soll, und die passt in den dritten Nachfolgerknoten (80, 85, 86, 88) nicht mehr hinein. Dieser muss also geteilt werden, und der mittlere Knoten muss dann eine Ebene höher wandern. Der Vorgängerknoten ist aber auch schon voll. Also wird auch dieser geteilt.

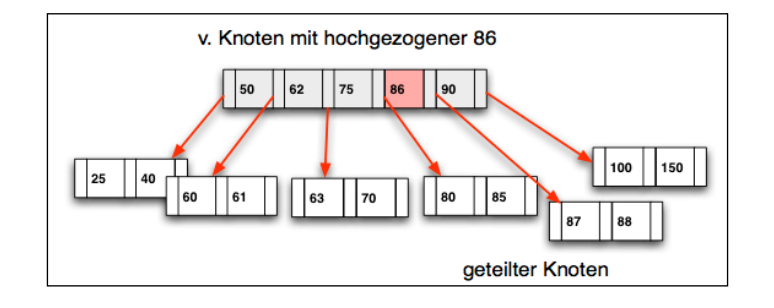

*Der Nachfolgerknoten wurde geteilt, das mittlere Element hochgezogen*

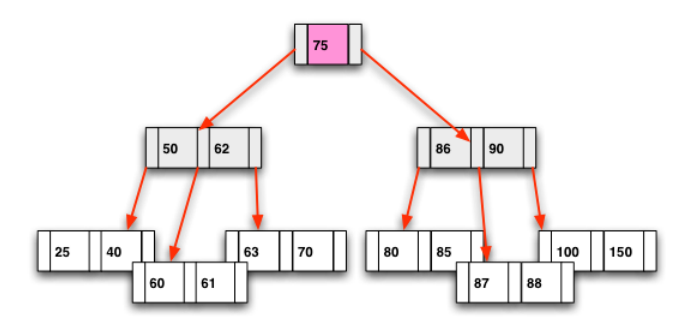

*Der B-Baum ist wieder fertig und auch ausgeglichen*